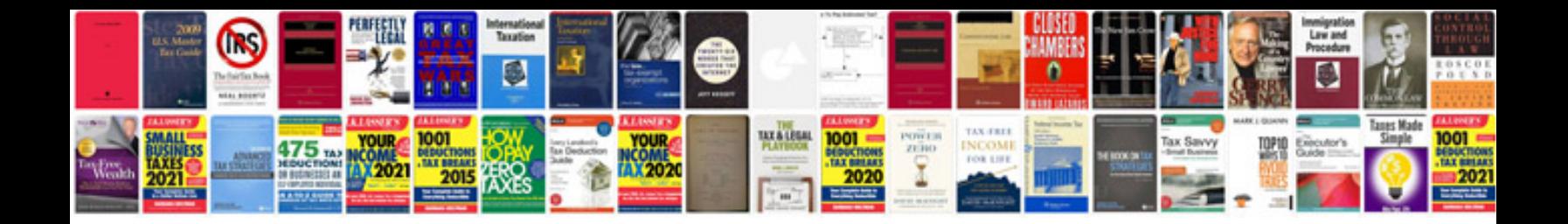

**Hospital document templates**

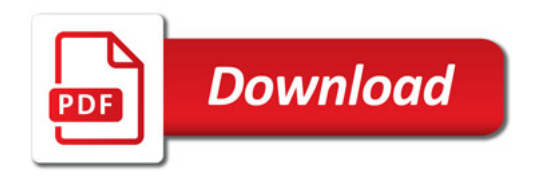

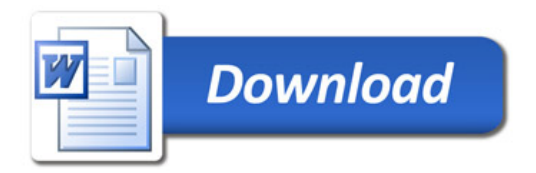